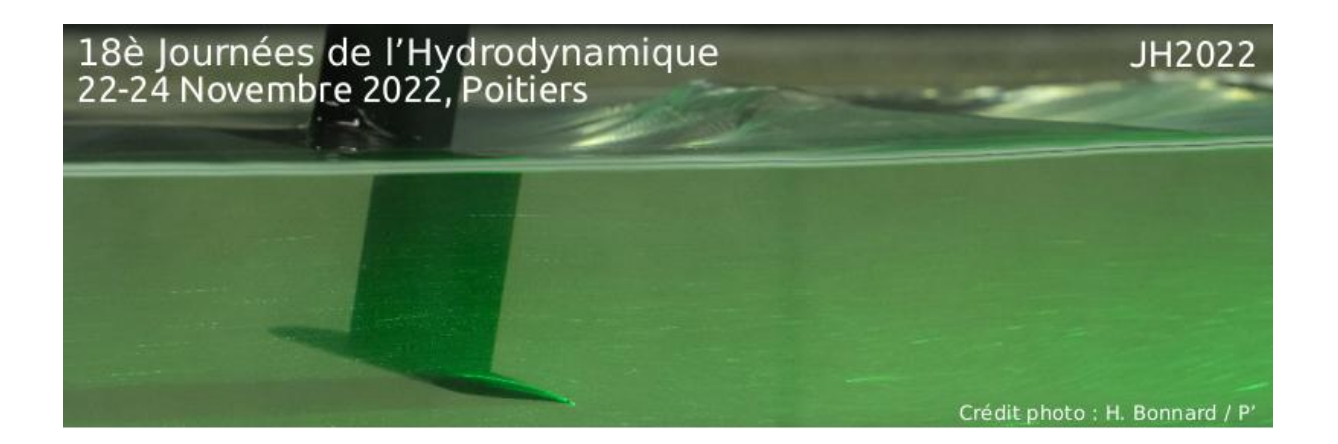

# ETUDE DU POSITIONNEMENT SPATIAL DES HYDROLIENNES MARINES À AXE VERTICAL HYDROQUEST PAR SIMULATIONS LBM-LES

# STUDY OF THE SPATIAL POSITIONING OF HYDROQUEST VERTICAL AXIS TIDAL TURBINES WITH LBM-LES SIMULATIONS

# M. GRONDEAU<sup>(1)</sup>, S. GUILLOU<sup>(1)</sup>

mikael.grondeau@unicaen.fr ; sylvain.guillou@unicaen.fr

(1)Laboratoire Universitaire des Sciences Appliquées de Cherbourg (LUSAC), Unicaen, Cherbourg

### Résumé

Un modèle basé sur la méthode de Boltzmann sur réseau utilisant l'approche des lignes actuatrices est utilisé pour modéliser une ferme de trois hydroliennes à axe vertical alignées. Les simulations utilisent une approche de simulation des grandes échelles. Les hydroliennes en question sont basées sur le démonstrateur échelle 1 : 1 d'Hydroquest et CMN. Trois distances inter-machine sont étudiées. Il est observé que le sillage lointain du parc ainsi que la puissance des turbines aval sont peu dépendants de la distance intermachine.

#### Summary

A model based on the lattice Boltzmann method and the actuator line model is used to simulate a tidal farm made of three aligned vertical axis tidal turbines. The large eddy simulation approach is employed. Tidal turbines are based on the full size Hydroquest/CMN prototype. Three spacings between turbines are studied. It is observed that the farm far wake is relatively independent from the spacing. A similar observation is made for the power produced by the most downstream turbines.

# I – Introduction.

Dans un contexte de lutte contre le réchauffement climatique et de raréfaction des énergies carbonées, le développement de nouvelles énergies renouvelables revêt une importance capitale. L'énergie hydrolienne fait partie de celles-ci. Elle est basée sur l'extraction de l'énergie contenue dans les courants de marée de forte intensité. Les systèmes utilisés pour procéder à la transformation varient et nous nous intéressons ici aux turbines à axe vertical (VATT) posées sur le fond marin. L'étude présentée dans ce papier porte sur le démonstrateur échelle  $1:1$  $1:1$  d'Hydroquest<sup>1</sup> et CMN (Construction Mécanique de Normandie) qui a été testé au site d'EDF [2](#page-1-1) à Paimpol-Bréhat, figure [1.](#page-1-2)

<span id="page-1-2"></span>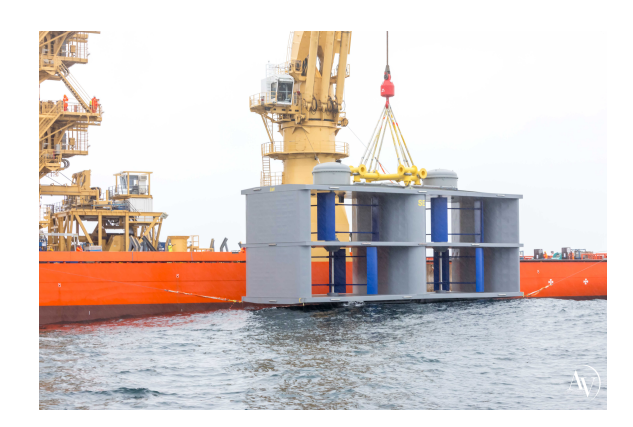

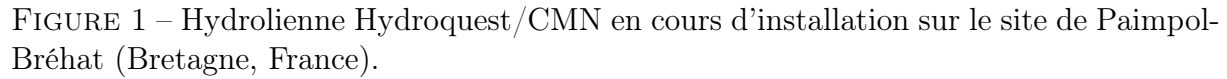

Tout comme les éoliennes, les hydroliennes seront installées en parc de plusieurs machines. Il est donc important d'étudier les interactions entre les turbines dans ce contexte. Plusieurs approches peuvent être envisagées pour ce type d'étude. Les études expérimentales de parc sont pour le moment limitées à des maquettes et souffrent donc des effets d'échelle. L'approche numérique (CFD) est une alternative intéressante. Les turbines à axe vertical ayant un comportement hautement instationnaire, l'approche par la simulation des grandes échelles (LES) est ici adaptée [\[10\]](#page-10-0). Utiliser un modèle où les pales sont entièrement résolues serait approprié mais extrêmement coûteux. Une approche simplifiée est donc préférable pour étudier un parc d'hydroliennes à échelle 1 :1. Shamsoddin et Porté-Agel (2014) [\[11\]](#page-10-1) ont montré qu'une approche utilisant des lignes actuatrices (ALM) était adaptée à l'étude de VATT.

La plupart des sites hydroliens possèdent des écoulements fortement turbulents. Il a été montré que la turbulence ambiante influence le comportement des machines, tant en termes de sillage que de performance [\[9\]](#page-10-2). Afin de se rapprocher le plus possible d'un site hydrolien, nous introduisons dans nos simulations de la turbulence synthétique [\[4\]](#page-10-3). La méthode de Boltzmann sur Réseau (LBM) est une approche CFD instationnaire faiblement compressible. Elle résout l'équation de Boltzmann en utilisant une discrétisation temporelle explicite et un maillage Cartésien. Cette approche a déjà été utilisée avec succès pour modéliser des hydroliennes 1 : 1 à axe vertical [\[1\]](#page-10-4). Nous utilisons la librairie LBM open-source PALABOS [3](#page-1-3) .

Un parc constitué de 3 hydroliennes alignées est simulé avec une approche ALM-LBM-LES. La section qui suit présente succinctement les méthodes et modèles utilisés. Vient

<span id="page-1-0"></span><sup>1.</sup> <https://www.hydroquest.fr/>

<span id="page-1-1"></span><sup>2.</sup> [https://www.edf.fr > groupe-edf > energie-hydrolienne](https://www.edf.fr/groupe-edf/produire-une-energie-respectueuse-du-climat/accelerer-le-developpement-des-energies-renouvelables/la-mer-une-energie-renouvelable-et-disponible/energie-hydrolienne/paimpol-brehat-un-site-dessais-en-mer-au-profit-du-developpement-de-la-filiere)

<span id="page-1-3"></span><sup>3.</sup> <https://palabos.unige.ch/>

ensuite la présentation des résultats de notre approche ALM-LBM-LES appliquée à un parc de 3 machines. La dernière section expose les conclusions et perspectives de l'étude.

## II – Matériel et méthodes

#### II – 1 Démonstrateur Hydroquest

La turbine étudiée est le démonstrateur Hydroquest à 4 rotors. Une illustration est donnée sur la figure [1.](#page-1-2) Les rotors du haut sont décalés de 60 degrés par rapport aux rotors du bas. Les rotors du côté droit ont un sens de rotation opposé aux rotors du côté gauche. Le tableau [1](#page-2-0) résume les caractéristiques de l'hydrolienne. Les coefficients de portance  $C_L$ et de traînée  $C_D$  sont obtenus avec le logiciel XFLR5<sup>[4](#page-2-1)</sup> avec les paramètres suivants :  $N_{crit} = 9$  et 300 panneaux.

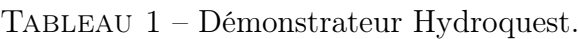

<span id="page-2-0"></span>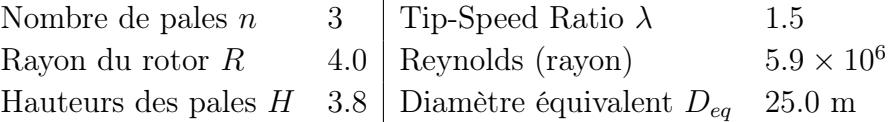

#### II – 2 Méthode de Boltzmann sur réseau

La LBM est une méthode CFD instationnaire faiblement compressible qui calcule le comportement du fluide en résolvant l'équation de Boltzmann :

<span id="page-2-2"></span>
$$
\frac{\partial f(\boldsymbol{x}, \boldsymbol{\xi}, t)}{\partial t} + \boldsymbol{\xi} \cdot \nabla f(\boldsymbol{x}, \boldsymbol{\xi}, t) = \Omega(f(\boldsymbol{x}, \boldsymbol{\xi}, t)).
$$
\n(1)

Les fonctions de distributions  $f(x, \xi, t)$  représentent la densité de molécules du fluide à une position  $x$  de l'espace et à un instant t, qui possèdent une vitesse  $\xi$ . Dans l'équation [1,](#page-2-2) Ω() est l'opérateur de collision et il modélise la collision entre les molécules. Sa forme complète est décrite plus loin.

La LBM est entièrement explicite et résolue de manière itérative avec un pas de temps ∆t. Le domaine fluide est discrétisé en un réseau/maillage cartésien d'espacement constant ∆x. PALABOS offre la possibilité de raffiner localement le maillage afin d'augmenter la précision et d'économiser du temps de calcul. Le maillage est alors divisé en plusieurs niveaux et le ratio de pas d'espace ∆x et de pas de temps ∆t entre deux niveaux adjacents est de 2.

Avec la LBM, l'espace des vitesses des molécules ξ est discrétisé. Pour cela, on définit un nombre fini de directions de propagation  $c_i$  possibles pour les molécules. Le schéma utilisé possède 27 directions de propagation et est couramment appelé D3Q27. Chaque noeud du réseau comprend donc 27 fonctions de distribution  $f_i$ , chacune représentant la densité de molécule du fluide se déplaçant suivant la direction  $c_i$ .

L'opérateur de collision peut prendre des formes diverses et variées. Il reste la plupart du temps explicite. L'opérateur de collision utilisé ici est l'opérateur de Bathnagar-Groos-Krook (BGK) régularisé. C'est un opérateur à 1 temps de relaxation, il est décrit dans Latt et Chopard (2006) [\[5\]](#page-10-5). L'équation de la LBM devient alors :

<span id="page-2-3"></span>
$$
f_i(x, t + \Delta t) = f_i^{(0)}(x, t) + (1 - \omega) f_i^{(1)}(x, t),
$$
\n(2)

<span id="page-2-1"></span><sup>4.</sup> <http://www.xflr5.tech/xflr5.htm>

où  $\omega = 1/\tilde{\tau}$  est la fréquence de relaxation et  $\tilde{\tau} = \tau/2$  est le temps de relaxation effectif. Le temps de relaxation effectif est lié à la viscosité en unité du lattice par :

<span id="page-3-1"></span>
$$
\widetilde{\tau} = \frac{1}{c_s^2} \nu_{latt} + 0.5,\tag{3}
$$

où  $c_s$  est la vitesse du son du lattice et est égale à  $c_s =$ √ 3. Pour calculer les fonctions de distribution à l'équilibre  $f^{(0)}$  et hors-équilibre  $f^{(1)}$ , l'approche récursive de Malaspinas (2015) [\[6\]](#page-10-6) est utilisée. Cette approche est décrite comme stable et précise à haut nombre de Reynolds, ce qui est adapté pour l'étude des hydroliennes.

#### II – 3 Simulation des grandes échelles

Le modèle LES utilisé ici est le modèle de Smagorinsky statique [\[13\]](#page-10-7). Le modèle de Smagorinsky modélise les petites échelles de la turbulence en ajoutant une viscosité turbulente à la viscosité moléculaire. Cette viscosité est calculée avec l'équation [4](#page-3-0) :

<span id="page-3-0"></span>
$$
\nu_t = (C_S \Delta_x)^2 ||\mathbf{S}||,\tag{4}
$$

où  $C_S$  est le coefficient de Smagorinsky et S le tenseur des déformations. La valeur de  $C<sub>S</sub>$  est choisie à 0.1. Deux approches sont possibles dans PALABOS pour ajouter cette viscosité turbulente. L'approche dite "consistent" est utilisée ici. Ce modèle est décrit dans Malaspinas et Sagaut (2012) [\[7\]](#page-10-8). L'autre approche ajoute à la viscosité moléculaire lattice  $\nu_{latt}$  une viscosité turbulente  $\nu_t$  et vient ainsi modifier le temps de relaxation, cf. équation [3.](#page-3-1)

#### II – 4 Modélisation de l'hydrolienne

L'approche des lignes actuatrices, ou Actuator Line Model (ALM), est une approche simplifiée de modélisation des éoliennes et hydroliennes. Elle ne résout pas la géométrie des pales mais ajoute un terme source à l'équation [2](#page-2-3) qui représente l'action des pales sur le fluide, figure [2.](#page-4-0) Chaque pale est divisée en plusieurs éléments répartis le long de la pale. La force est calculée par élément de pale et à partir de la vitesse locale et instantanée du fluide et des caractéristiques de l'élément de pale considéré  $(C_L$  et  $C_D)$ . Le principal avantage de cette méthode est qu'elle est compatible avec une approche instationnaire telle que la LBM-LES et qu'elle réduit fortement le coût en calcul de la modélisation par rapport à une approche entièrement résolue. Lors de la rotation et en fonction du TSR, un élément de pale peut voir son angle d'attaque dépasser l'angle de décrochage statique. Pour cette raison, le modèle implémenté est un modèle prenant en compte le décrochage dynamique des pales. L'algorithme utilisé est identique à celui décrit dans l'article de Shamsoddin et Porté-Agel (2016) [\[12\]](#page-10-9).

Les axes et connecteurs des rotors sont également modélisés avec un terme source. La géométrie du stator est résolue. Cependant, le nombre de Reynolds très élevé ne permet pas la résolution de la couche limite ni même l'utilisation d'un modèle de paroi sous peine d'alourdir considérablement le calcul. La condition aux limites appliquée à la surface du stator est donc une condition de glissement. La méthode utilisée pour imposer cette condition est une approche dite off-lattice ou interpolated Bounce-Back et est décrite dans Guo et al. (2002) [\[3\]](#page-10-10). Sur la figure [3,](#page-4-1) les éléments mobiles de l'hydrolienne modélisés en ALM sont en bleu et les éléments statiques modélisés en off-lattice sont en gris.

<span id="page-4-0"></span>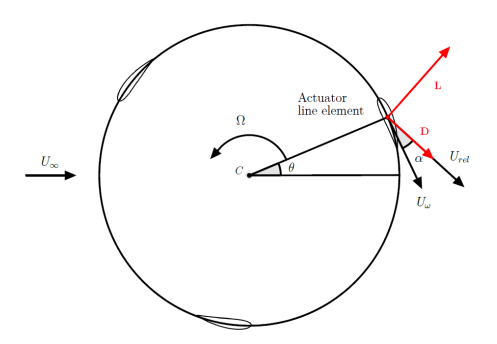

Figure 2 – Illustration de la méthode Actuator Line.

<span id="page-4-1"></span>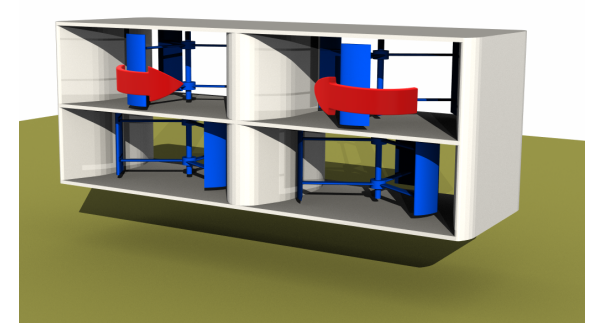

Figure 3 – Modèle de l'hydrolienne Hydroquest utilisé pour la simulation ALM-LBM-LES. Sens de rotation en rouge.

#### II – 5 Génération de la turbulence

La turbulence amont est générée avec une condition de Dirichlet en vitesse modifiée avec une méthode de turbulence synthétique (SEM). Pour plus d'information sur la SEM, le lecteur peut se référer à l'article de Jarrin et al. (2009) [\[4\]](#page-10-3) pour la théorie et à Grondeau et al. (2022) [\[2\]](#page-10-11) pour l'application au contexte hydrolien. Le profil de vitesse moyenne amont est obtenu avec une loi de puissance donnée dans l'équation [5](#page-4-2) et a été calibré pour correspondre à un profil mesuré dans le Raz Blanchard [\[15\]](#page-10-12).

<span id="page-4-2"></span>
$$
U_x(z) = 1.475 \left(\frac{z}{10}\right)^{\frac{1}{6.5}},\tag{5}
$$

Le profil de turbulence choisi impose un taux de turbulence maximal d'environ  $I_{3D}$  = 15 % proche du fond. Ce taux décroît ensuite progressivement pour atteindre une asymptote d'environ  $I_{3D} = 8\%$ . Le profil de turbulence mesuré dans une simulation ALM-LBM-LES à 50 m en amont de la première machine est disponible sur la figure [4.](#page-5-0)

<span id="page-5-0"></span>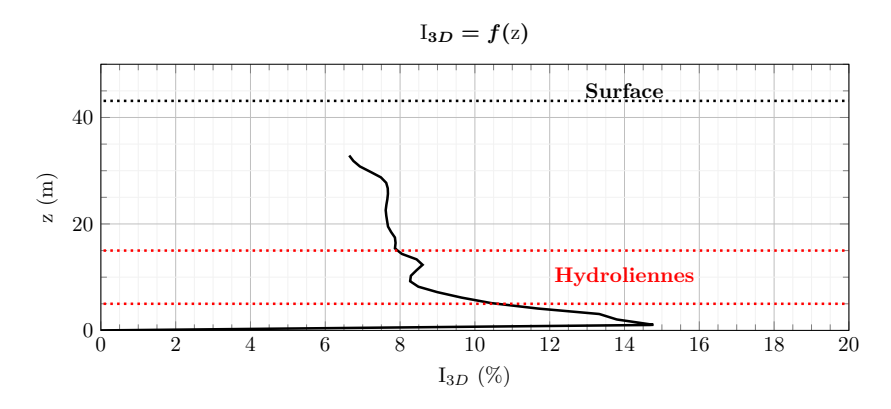

Figure 4 – Taux de turbulence mesuré à 50 m en amont de la première machine des simulations ALM-LBM-LES.

Le fond marin est plat et modélisé avec une condition de Dirichlet en vitesse. La vitesse imposée est calculée avec le modèle de Spalding [\[14\]](#page-10-13). La condition de sortie impose une pression et les autres conditions aux limites imposent une vitesse correspondant au profil de l'équation [5.](#page-4-2)

# III – Application et résultats

On présente ici les simulations réalisées avec le modèle ALM-LBM-LES présenté dans la section II. La configuration de parc étudiée est constituée de 3 démonstrateurs Hydroquest alignés.

#### $III - 1$  Configuration et maillage

On étudie 3 espacements différents entre les machines : 50 m, 100 m et 150 m. Les cas sont désignés  $3T_1$ ,  $3T_2$  et  $3T_3$ . L'espacement entre les turbines est mesuré bord à bord. Les largeurs et hauteurs des domaines sont constantes et égales à 500 m et 43.12 m. La longueur du domaine  $3T_1$  est de 560 m, celle du domaine  $3T_2$  de 660 m et celle du domaine 3T<sup>3</sup> de 760 m. La distance entre l'entrée du domaine et la première turbine est constante et est de 100 m. Le domaine est divisé en trois sous-domaines d'espacement de maille différent. Le sous-domaine le plus fin, où sont situées les hydroliennes, a un espacement de  $\Delta x = 0.257$  m. Le pas de temps y est de  $\Delta t = 5.27 \cdot 10^{-3}$  s. Le choix de ces paramètres est discuté plus en détail dans Grondeau et al. (2019) [\[1\]](#page-10-4). Le maillage du cas  $3T_1$  est visible sur la figure [5.](#page-6-0) Il y a  $29\cdot 10^6$  noeuds dans le domaine  $3T_1,\,35\cdot 10^6$  dans le  $3T_2$  et  $39 \cdot 10^6$  dans le  $3T_3$ . Les simulations sont réalisées au CRIANN<sup>[5](#page-5-1)</sup> sur 280 processeurs.

#### $III - 2$  Étude des sillages

Une vue instantanée du sillage des machines est visible sur la figure [6](#page-6-1) pour le cas  $3T_3$ . De manière qualitative, il est observable que la deuxième et la troisième turbine sont dans la zone de déficit de vitesse. Il est également noté que les structures turbulentes générées par la SEM atteignent un ordre de grandeur comparable aux dimensions des hydroliennes. Une dimension de 8 m avait été choisie pour les tourbillons de la SEM.

<span id="page-5-1"></span><sup>5.</sup> <https://services.criann.fr/services/calcul/cluster-myria/>

<span id="page-6-0"></span>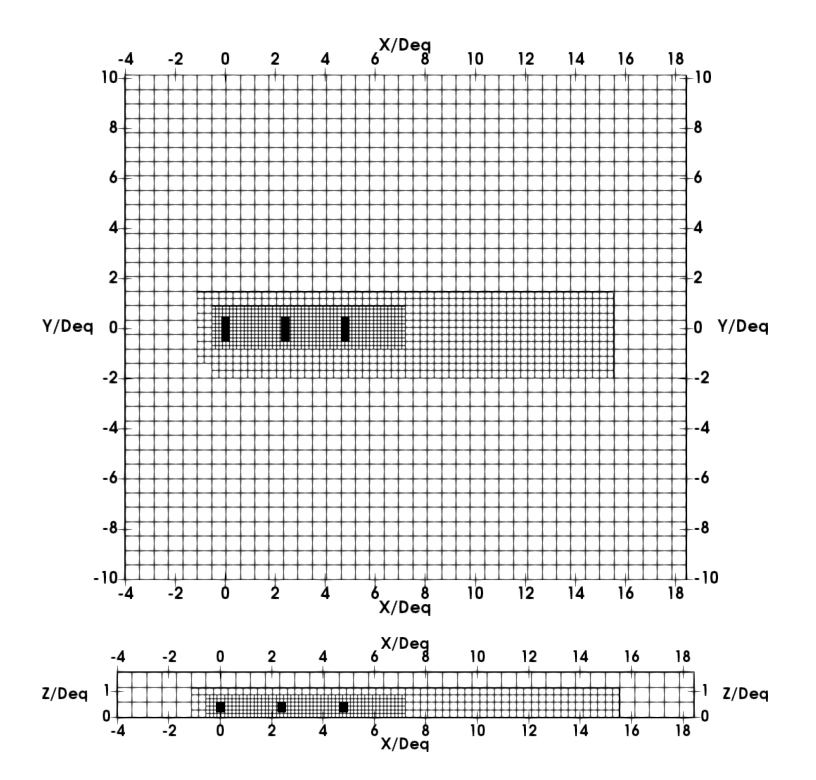

Figure 5 – Domaine de la simulation ALM-LBM-LES avec 3 hydroliennes Hydroquest. Espacement inter-turbine de 50 m, cas  $3T_1$ . Les turbines sont représentées avec un rectangle noir. Le maillage est représenté en cuboïdes de  $14 \times 14 \times 14$  noeuds. **Haut** : plan x-y à mi-hauteur de turbine. **Bas** : plan x-z à  $y = 0$  m.

<span id="page-6-1"></span>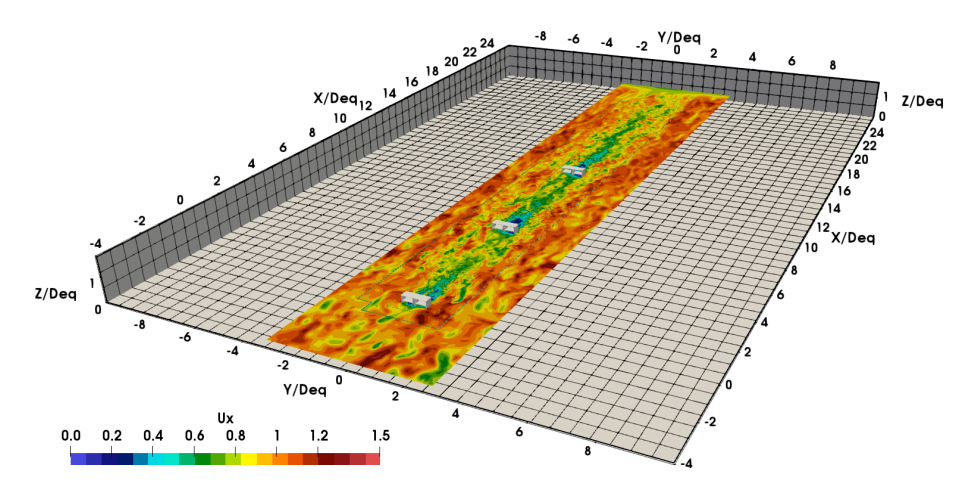

FIGURE  $6$  – Vue d'ensemble du domaine de la simulation  $3T_3$ . Champs de vitesse axiale instantanée à mi-hauteur des rotors du bas. Le maillage aux frontières du domaine est représenté en cubes de  $14 \times 14 \times 14$  noeuds.

Afin d'évaluer l'évolution du déficit de vitesse pour les cas  $3T_i$ , on calcule la vitesse axiale moyenne suivant 2 lignes parallèles à la direction x. La première ligne est située à mi-hauteur des turbines suivant  $z$  et au milieu des turbines suivant  $y$ . La deuxième ligne est décalée de −0.25  $D_{eq}$  suivant y. Ces profils sont tracés pour les 3 cas sur la figure [7.](#page-7-0) A des fins de confidentialité, la grandeur  $U_{ref}$  est volontairement non-définie.

Si on regarde le déficit de l'ensemble des cas  $3T_i$ , la forme des profils dans le sillage des rotors, en  $y = -0.25D_{eq}$ , est relativement similaire quelle que soit la turbine. Ce n'est pas le cas au centre, en  $y = 0D_{eq}$ , où l'accélération de l'écoulement dans le sillage proche de la turbine n◦1 est moindre pour les turbines n◦2 et n◦3. Les pics de déficit de vitesse ont des valeurs proches.

Sur la figure [7](#page-7-0) en  $y = 0.0$   $D_{eq}$  et pour les 3 cas, les minima de déficit de vitesse entre les turbines n◦2 et n◦3 sont plus grands que ceux entre les turbines n◦1 et n◦2. Il y a donc une accumulation du déficit de vitesse et on s'attend à ce que la puissance produite décroisse pour les turbines placées en aval.

Pour mieux comparer les sillages lointains des trois cas, les sillages des turbines n◦3 des cas  $3T_1$  et  $3T_2$  ont été décalés suivant x de 100 m et 200 m afin de les superposer avec le sillage de la turbine n◦3 du cas 3T3. Le résultat est tracé sur la figure [8.](#page-8-0) Le déficit de vitesse en amont de la turbine n◦3 décroît à mesure que la distance inter-turbine augmente. L'effet inverse se produit dans le sillage proche où le déficit de vitesse est plus grand pour le cas  $3T_3$  sur une distance approximative de 1 D<sub>eq</sub>. On peut supposer que la turbine n°3 du cas  $3T_3$  extrait plus de puissance. Dans le sillage lointain, on observe une évolution similaire du déficit de vitesse quel que soit le cas.

<span id="page-7-0"></span>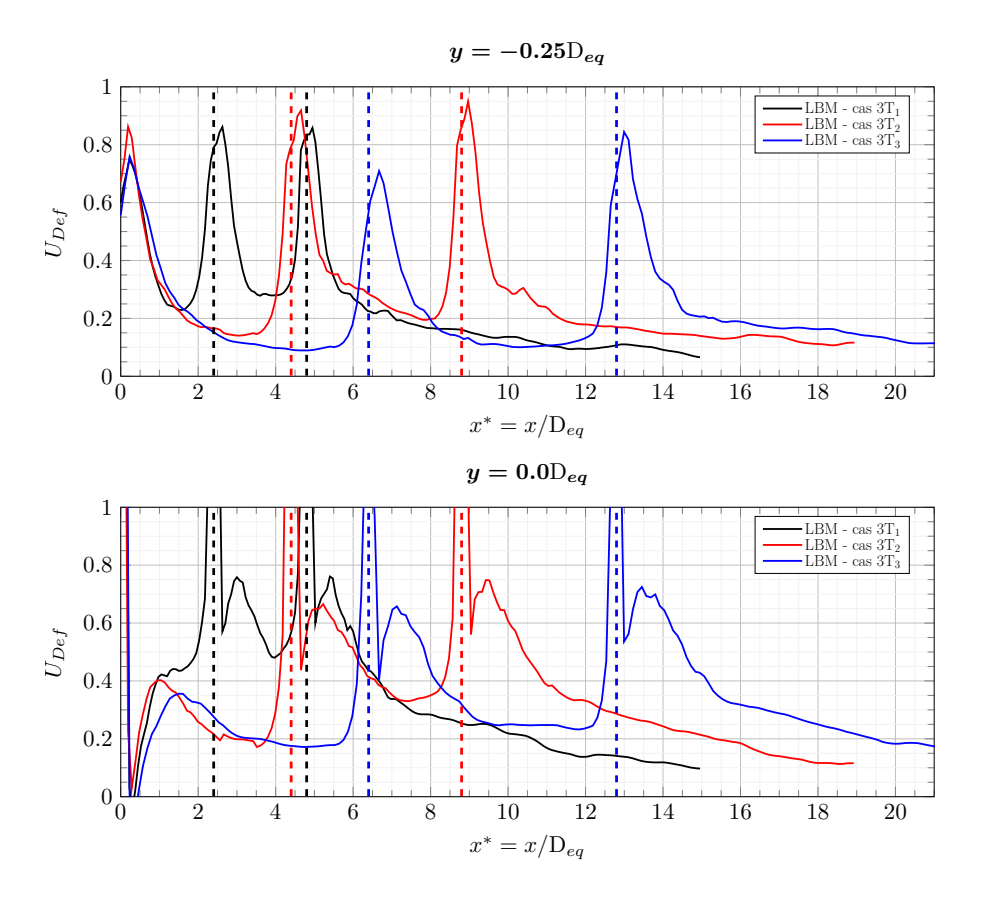

FIGURE 7 – Déficit de vitesse axiale  $U_{Def}$  dans le sillage des trois turbines. Les traits discontinus sont placés aux positions des turbines n◦2 et n◦3. Profils extraits à mi-hauteur des turbines. Origine au centre de la turbine n°1. D<sub>eq</sub> = 25 m.  $U_{Def} = 1 - \langle U_x \rangle / U_{ref}$ .

<span id="page-8-0"></span>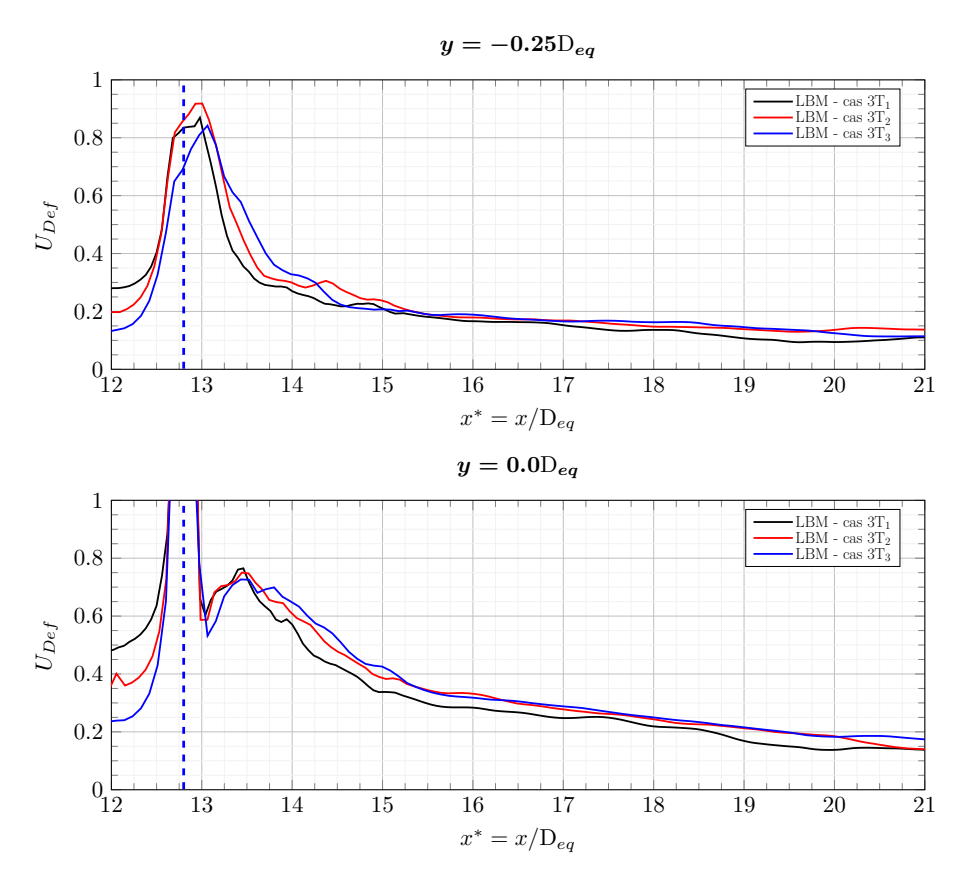

FIGURE 8 – Déficit de vitesse axiale  $U_{Def}$  dans le sillage des trois turbines n°3. Les profils des cas  $3T_1$  et  $3T_2$  on été décalés suivant x de 100 m et 200 m.

#### $III - 3$  Evaluation des performances

Les  $C_P$  extraits des simulations LBM-LES-ALM n'ont pas été validés avec des données in-situ ou des simulations 3D entièrement résolues. Ils sont donc utilisés pour comparer les turbines entre elles plutôt que pour estimer la puissance produite par le parc. Les  $C_P$ des configurations  $3T_i$  sont résumés dans le tableau [2.](#page-9-0) On fait une distinction entre les  $C_P$  des rotors du haut et des rotors du bas. Plusieurs tendances peuvent être observées. Tout d'abord les rotors du haut ont un  $C_P$  plus élevé que les rotors du bas. Ce résultat est la conséquence logique du profil de vitesse amont. Les rotors du bas voient une vitesse moyenne du fluide plus petite que les rotors du haut. Plus l'espacement entre les turbines est grand, plus la turbine n°2 a un  $C_P$  élevé. Dans le cas  $3T_3$ , la perte n'est plus que de  $3\%$ pour les rotors du haut. Les rotors du bas semblent être plus impactés par le sillage des turbines amont. Pour le cas  $3T_3$ , la perte est encore de  $11\%$  pour les rotors du bas de la turbine n◦2. La turbine n◦3 est systématiquement plus impactée et la perte de puissance est plus grande. L'espacement entre les turbines n'influence que peu le déficit de puissance de la turbine n°3 et celui-ci est relativement constant entre les cas  $3T_i$ . Il y a donc un phénomène d'accumulation du déficit de vitesse dans le sillage déjà observé précédemment sur les profils de déficit de vitesse.

<span id="page-9-0"></span>TABLEAU 2 – Puissances produites  $C_P$ , configuration  $3T_i$ . H pour rotors du haut et B pour rotor du bas. Les  $C_P$  sont adimensionnés par la puissance de la turbine n°1 du cas  $3T_3$ . Perte de puissance en % par rapport au rotor haut/bas de la turbine n°1 de chaque cas.

| <b>Configuration</b> $T n^{\circ} 1 H$ $T n^{\circ} 2 H$ $T n^{\circ} 3 H$ $T n^{\circ} 1 B$ $T n^{\circ} 2 B$ |  |  |                                                                       | $T n^{\circ}3 B$ |
|----------------------------------------------------------------------------------------------------|--|--|-----------------------------------------------------------------------|------------------|
| 3T1                                                                                                    |  |  | $0.79$ $0.63$ (-20%) $0.32$ (-60%) $0.74$ $0.53$ (-28%) $0.32$ (-57%) |                  |
| 3T2                                                                                                    |  |  | 0.97 0.87 $(-10\%)$ 0.34 $(-65\%)$ 0.95 0.79 $(-16\%)$ 0.34 $(-64\%)$ |                  |
| 3T3                                                                                                    |  |  | 1.00  0.97 (-3%)  0.42 (-58%)  0.97  0.87 (-10%)  0.42 (-57%)         |                  |

### IV – Conclusions

Notre méthode ALM-LBM-LES basée sur la librairie open-source PALABOS a été utilisée pour modéliser un parc de 3 hydroliennes à échelle 1 : 1 Hydroquest. Les trois turbines étaient disposées de manière alignée et 3 simulations ont été réalisées, chacune avec un espacement inter-machine différent. Les espacements étaient de 50 m, 100 m et 150 m. L'entrée des domaines numériques imposaient une condition aux limites en vitesse générant une turbulence synthétique. Cette turbulence a été calibrée pour être représentative de l'écoulement d'un site hydrolien.

Le déficit de vitesse entre les turbines et dans le sillage du parc a été analysé pour les 3 scénarios. Il a été observé que les maximums de déficit de vitesse dans les sillages proches des différentes machines sont relativement constants. Le déficit de vitesse en amont des turbines n◦2 est inférieur au déficit de vitesse en amont des turbines n◦3, il y a donc un cumul du déficit de vitesse pour les 3 cas étudiés. Le recouvrement du déficit dans le sillage lointain du parc est relativement similaire pour les 3 cas.

Concernant la puissance produite par les hydroliennes, l'observation la plus significative est que les turbines n◦3 des trois scénarios produisent des puissances comparables alors que l'espacement entre les hydroliennes du cas  $3T_3$  est 3 fois plus grand que celui du cas  $3T_1$ . Cette observation est cohérente avec les profils de vitesse extraits dans le sillage des machines. Il serait intéressant d'étudier d'autres configurations afin d'identifier des distances ou configurations inter-turbine qui minimisent ce phénomène.

Enfin, il est important de noter que ces simulations ont été réalisées sans validation du modèle avec la géométrie de la turbine, que ce soit avec une maquette ou le démonstrateur échelle 1 : 1. Les récentes avancées du projet d'Hydroquest pourraient fournir d'avantage de données et contribuer à l'amélioration des prédictions du modèle [\[8\]](#page-10-14).

## V – Remerciements

Ces travaux ont commencé durant le projet AMI ADEME OCEANQUEST et se poursuivent actuellement dans le projet Tidal Stream Industry Energiser (TIGER), co-financé par les Fonds européens de développement régional via le programme Interreg France (Manche) Angleterre. Le Centre Régional Informatique et d'Applications Numériques de Normandie (CRIANN) a mis à notre disposition les moyens de calcul utilisés pour réaliser les simulations présentées dans cet article.

## Références

- <span id="page-10-4"></span>[1] M. Grondeau, S. Guillou, P. Mercier, and E. Poizot. Wake of a ducted vertical axis tidal turbine in turbulent flows, lbm actuator-line approach. Energies, 12 :4273, 2019.
- <span id="page-10-11"></span>[2] M. Grondeau, S. S. Guillou, J. C. Poirier, P. Mercier, E. Poizot, and Y. Méar. Studying the wake of a tidal turbine with an ibm-lbm approach using realistic inflow conditions. Energies, 15(6), 2022.
- <span id="page-10-10"></span>[3] Z. Guo, C. Zheng, and B. Shi. Non-equilibrium extrapolation method for velocity and pressure boundary conditions in the lattice Boltzmann method. Chinese Physics, 11(4) :366–374, 2002.
- <span id="page-10-3"></span>[4] N. Jarrin, R. Prosser, J.-C. Uribe, S. Benhamadouche, and D. Laurence. Reconstruction of turbulent fluctuations for hybrid RANS/LES simulations using a Synthetic-Eddy-Method. International Journal of Heat and Fluid Flow, 30 :435–442, 2009.
- <span id="page-10-5"></span>[5] J. Latt. Lattice Boltzmann method with regularized pre-collision distribution functions. Mathematics and Computers in Simulation, 72 :165–168, Sept. 2006.
- <span id="page-10-6"></span>[6] O. Malaspinas. Increasing stability and accuracy of the lattice Boltzmann scheme : recursivity and regularization. May 2015.
- <span id="page-10-8"></span>[7] O. Malaspinas and P. Sagaut. Consistent subgrid scale modelling for lattice Boltzmann methods. Journal of Fluid Mechanics, 2012.
- <span id="page-10-14"></span>[8] M. Moreau, G. Germain, G. Maurice, and A. Richard. Sea states influence on the behaviour of a bottom mounted full-scale twin vertical axis tidal turbine. Ocean Engineering, 265 :112582, 2022.
- <span id="page-10-2"></span>[9] P. Mycek, B. Gaurier, G. Germain, G. Pinon, and E. Rivaolen. Experimental study of the turbulence intensity effects on marine current turbines behaviour. Part I : One single turbine. Renewable Energy, 66 :729–746, 2014.
- <span id="page-10-0"></span>[10] P. Ouro, S. Runge, Q. Luo, and T. Stoesser. Three-dimensionality of the wake recovery behind a vertical axis turbine. Renewable Energy, 133 :1066–1077, 2019.
- <span id="page-10-1"></span>[11] S. Shamsoddin and F. Porté-Agel. Large Eddy Simulation of Vertical Axis Wind Turbine Wakes. Energies, 7 :890–912, 2014.
- <span id="page-10-9"></span>[12] S. Shamsoddin and F. Porté-Agel. A large-eddy simulation of vertical axis wind turbine wakes in the atmospheric boundary layer. Energies, 9(366) :1–23, 2016.
- <span id="page-10-7"></span>[13] J. Smagorinsky. General circulation experiments with the primitive equations. Monthly Weather Review, 91(3) :99–163, 1963.
- <span id="page-10-13"></span>[14] D. Spalding. A single formula for the law of the Wall. Journal of Applied Mechanics, 28(3) :455–458, 1961.
- <span id="page-10-12"></span>[15] M. Thiébaut, J.-F. Filipot, C. Maisondieu, G. Damblans, R. Duarte, E. Droniou, N. Chaplain, and S. Guillou. A comprehensive assessment of turbulence at a tidalstream energy site influenced by wind-generated ocean waves. Energy, 191 :116550, 2020.